## CorelDRAW<sup>®</sup>SE<sup>(0)</sup>

## Tabela porównawcza wersji

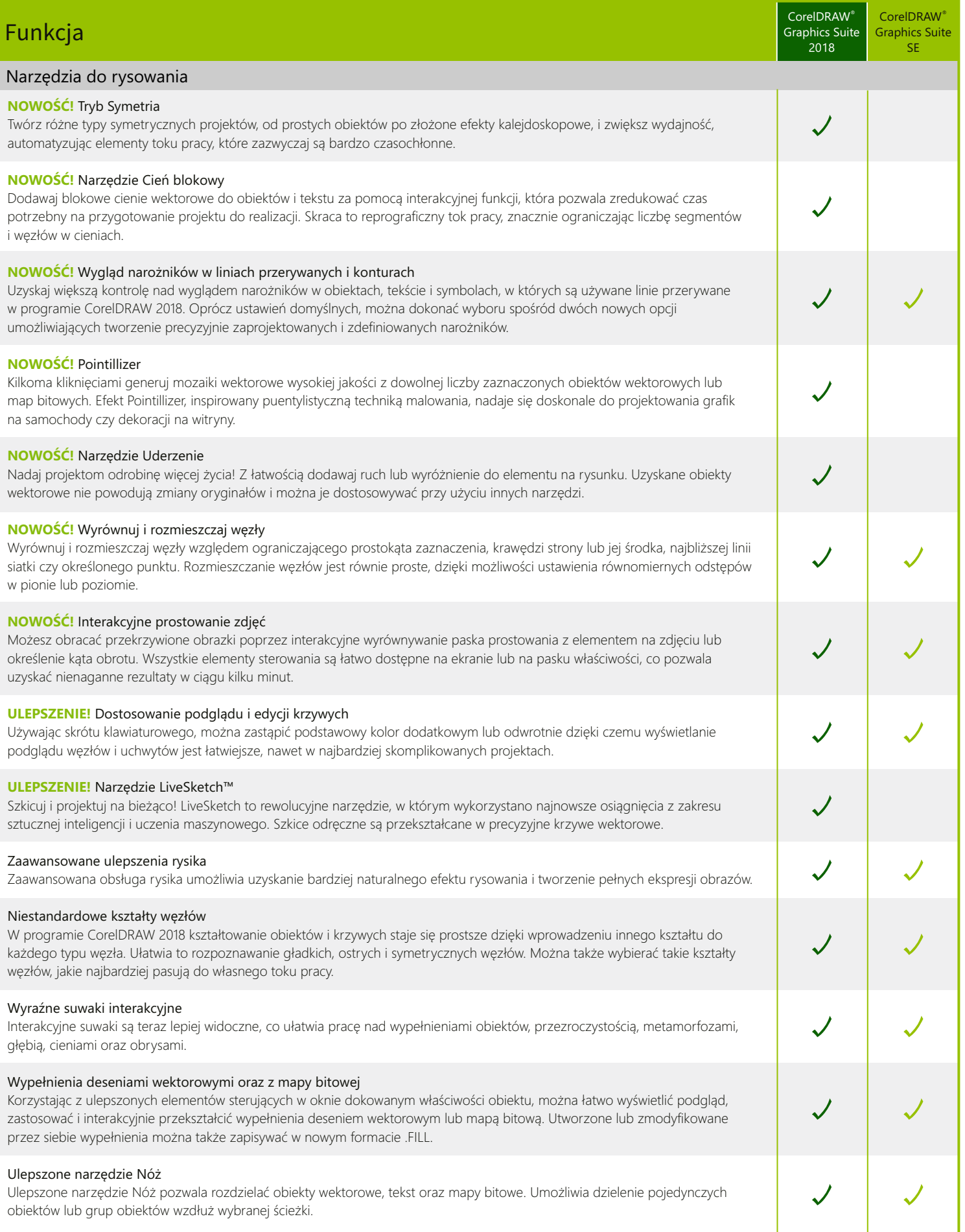

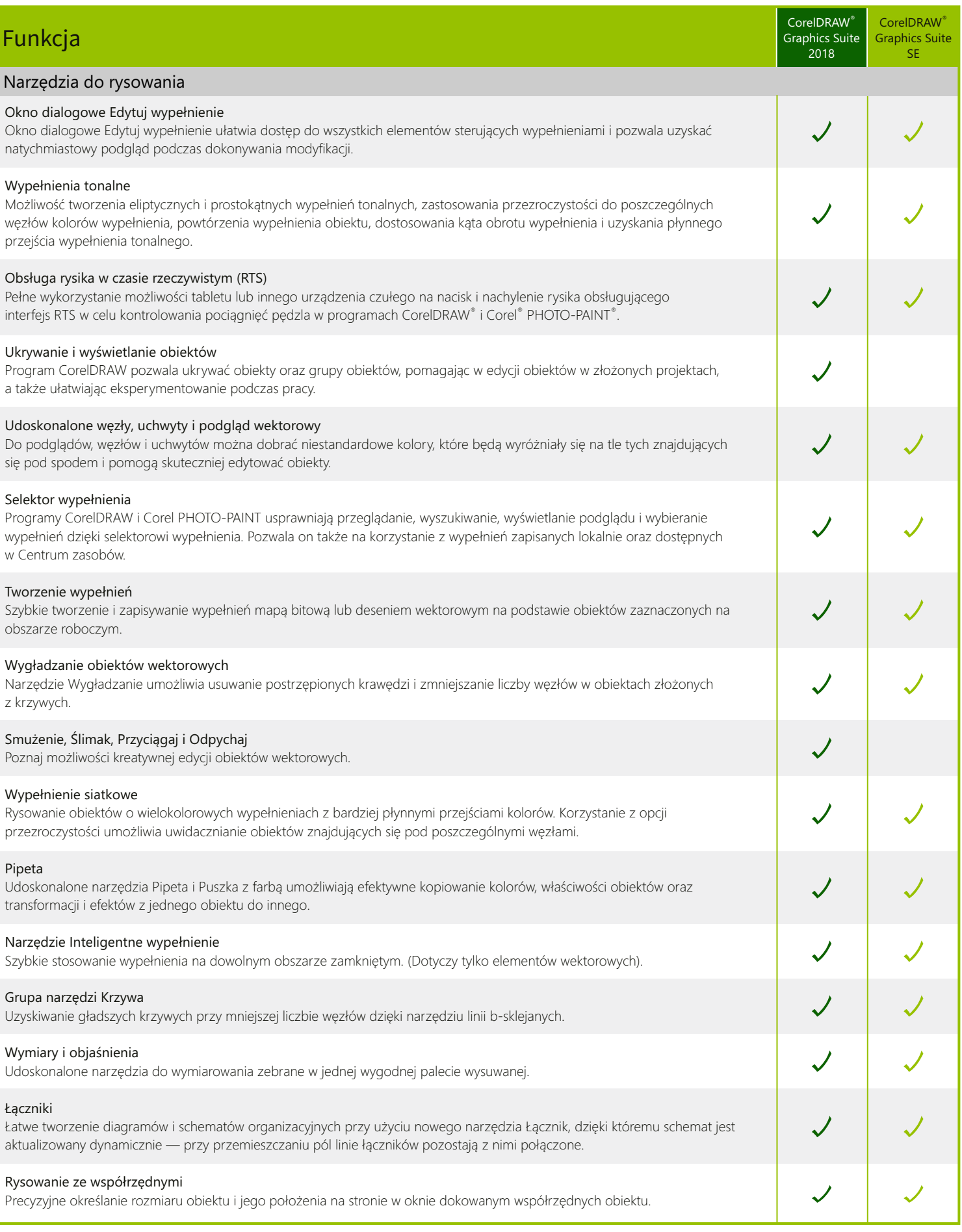

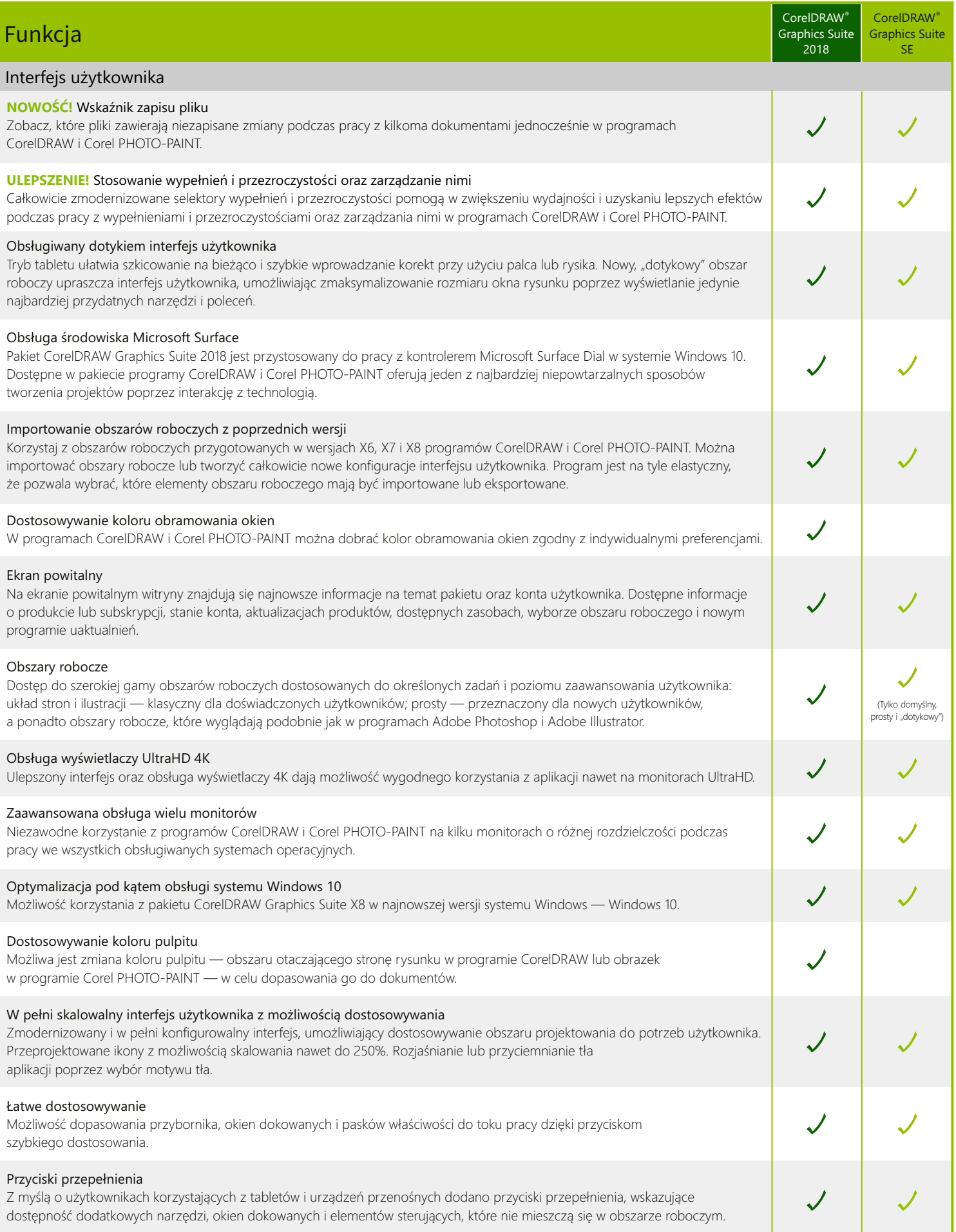

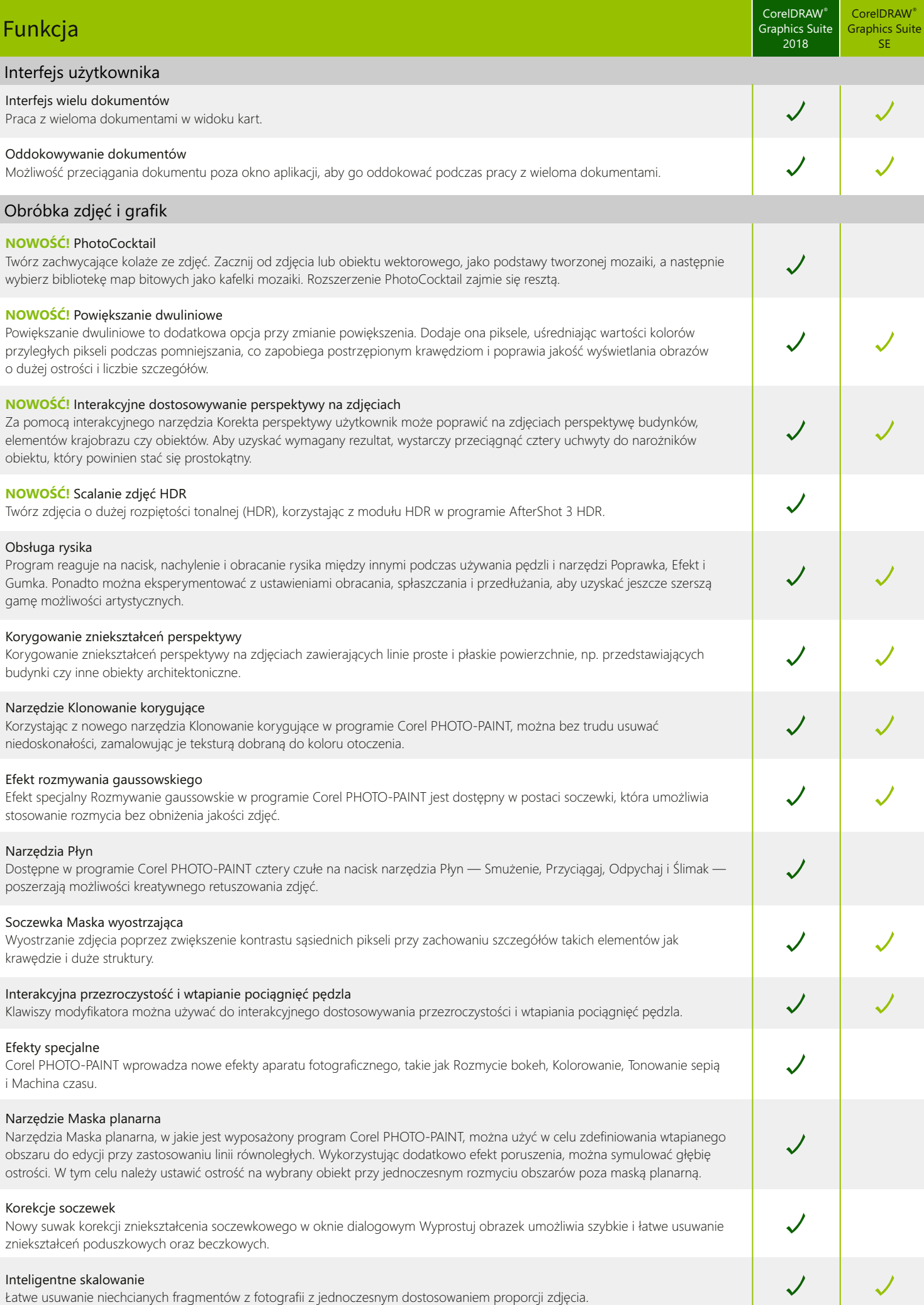

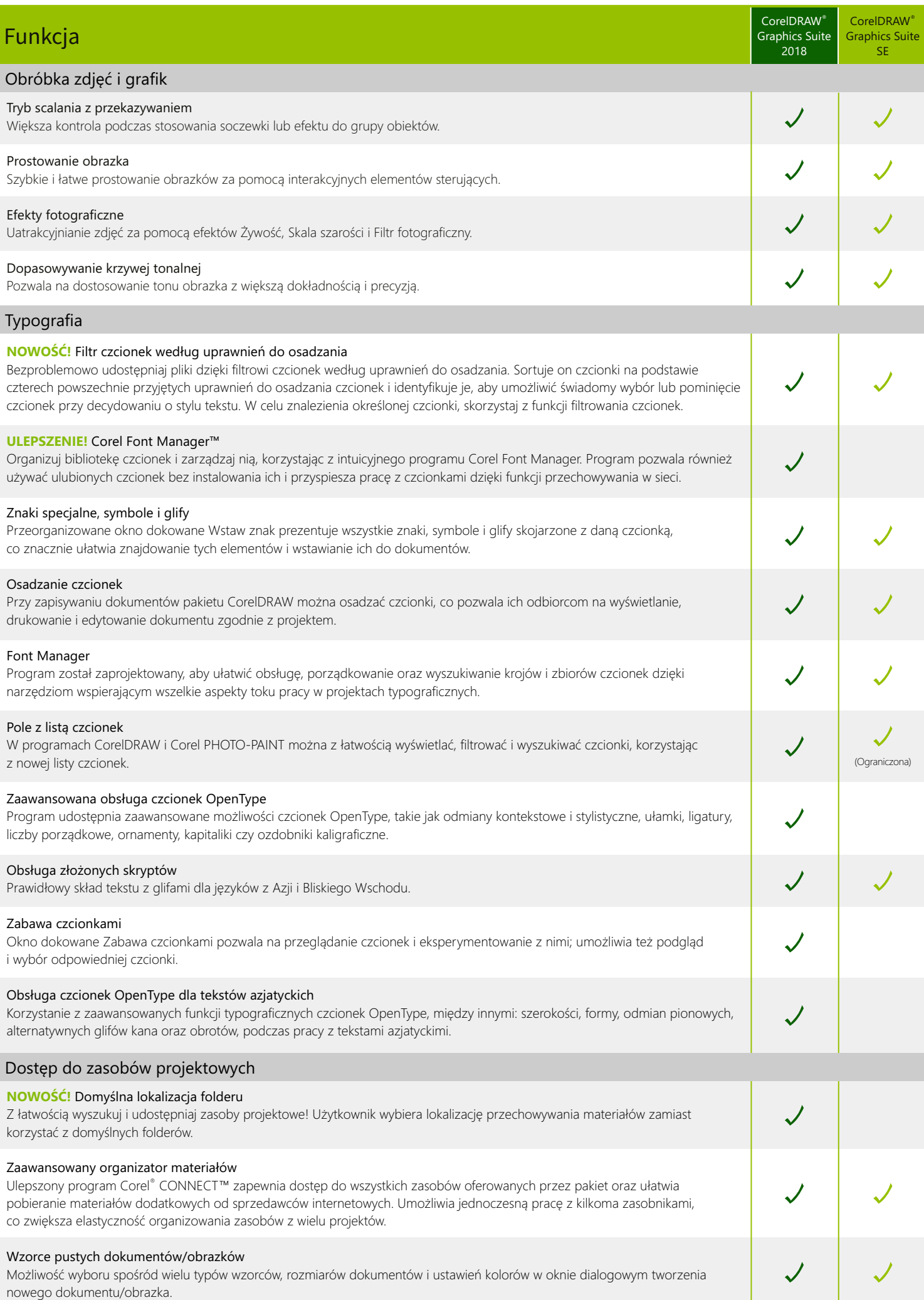

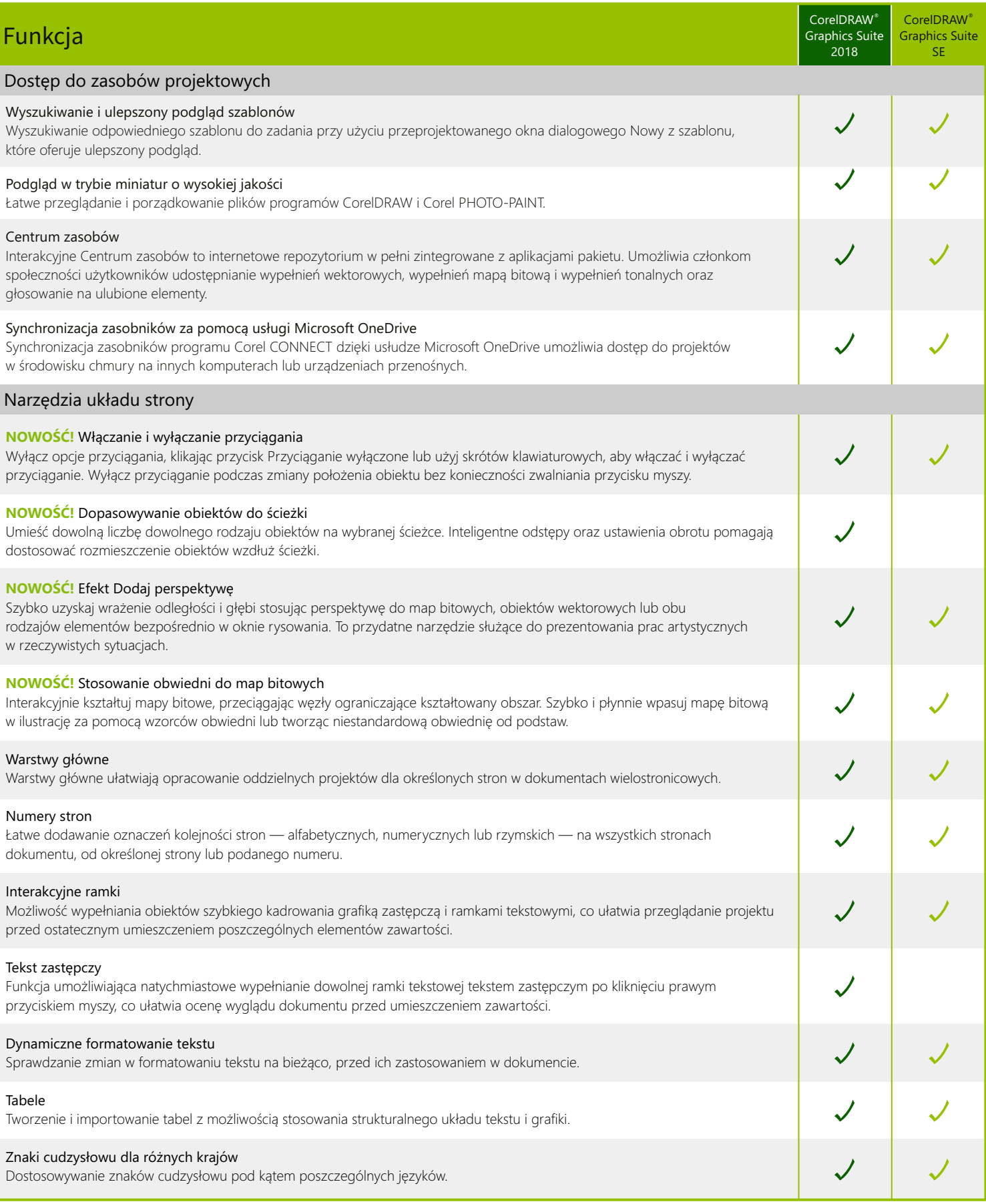

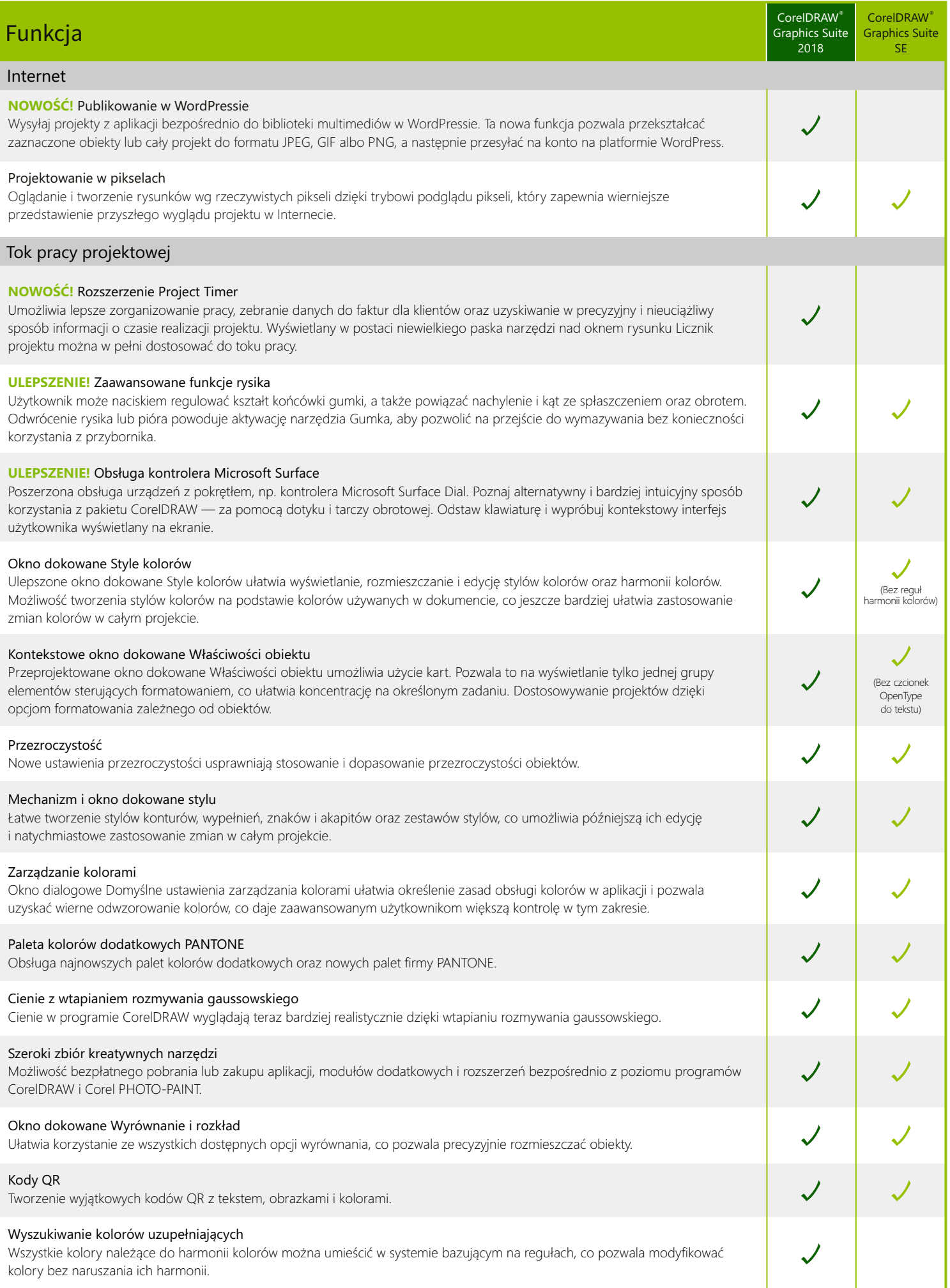

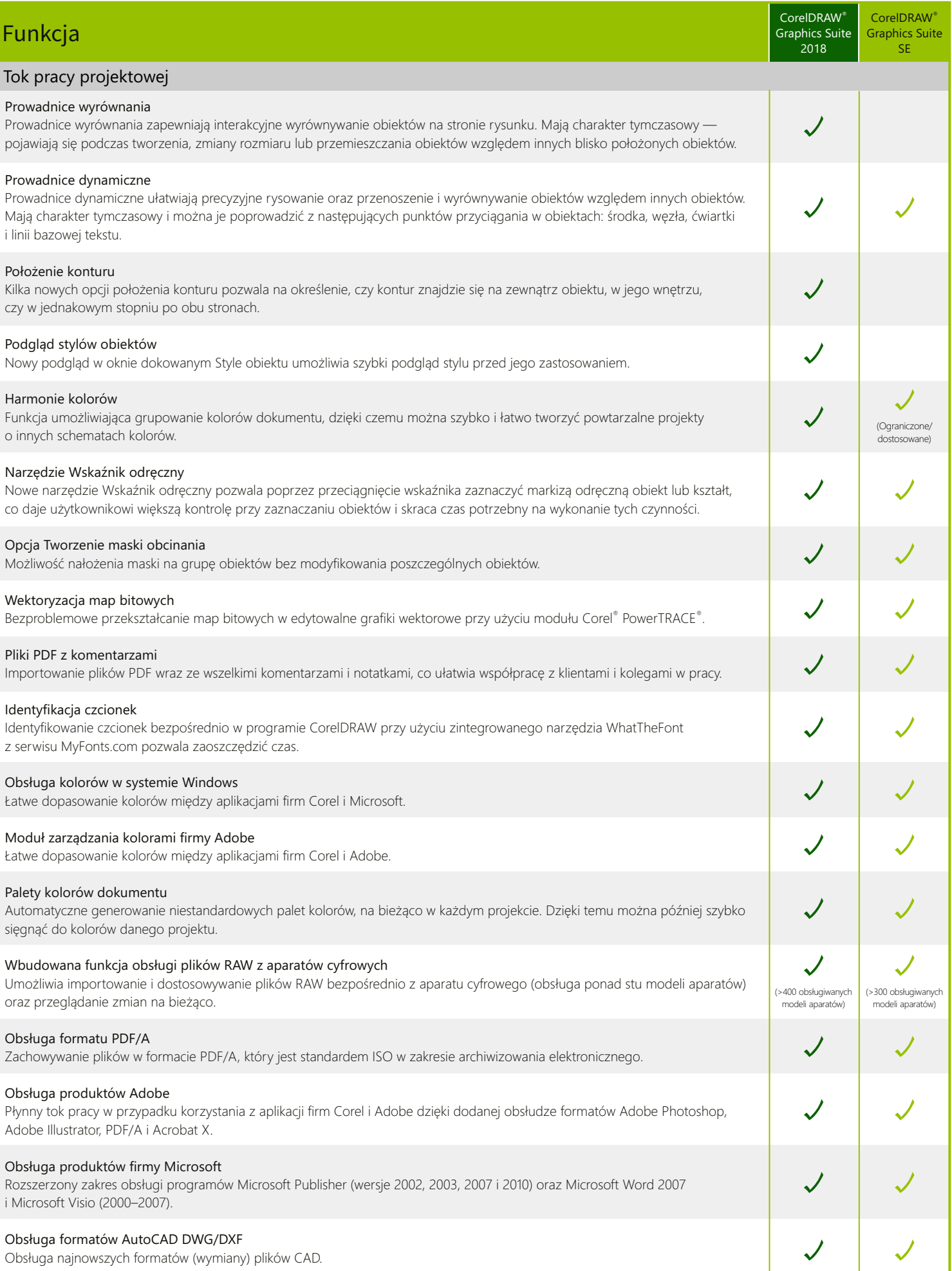

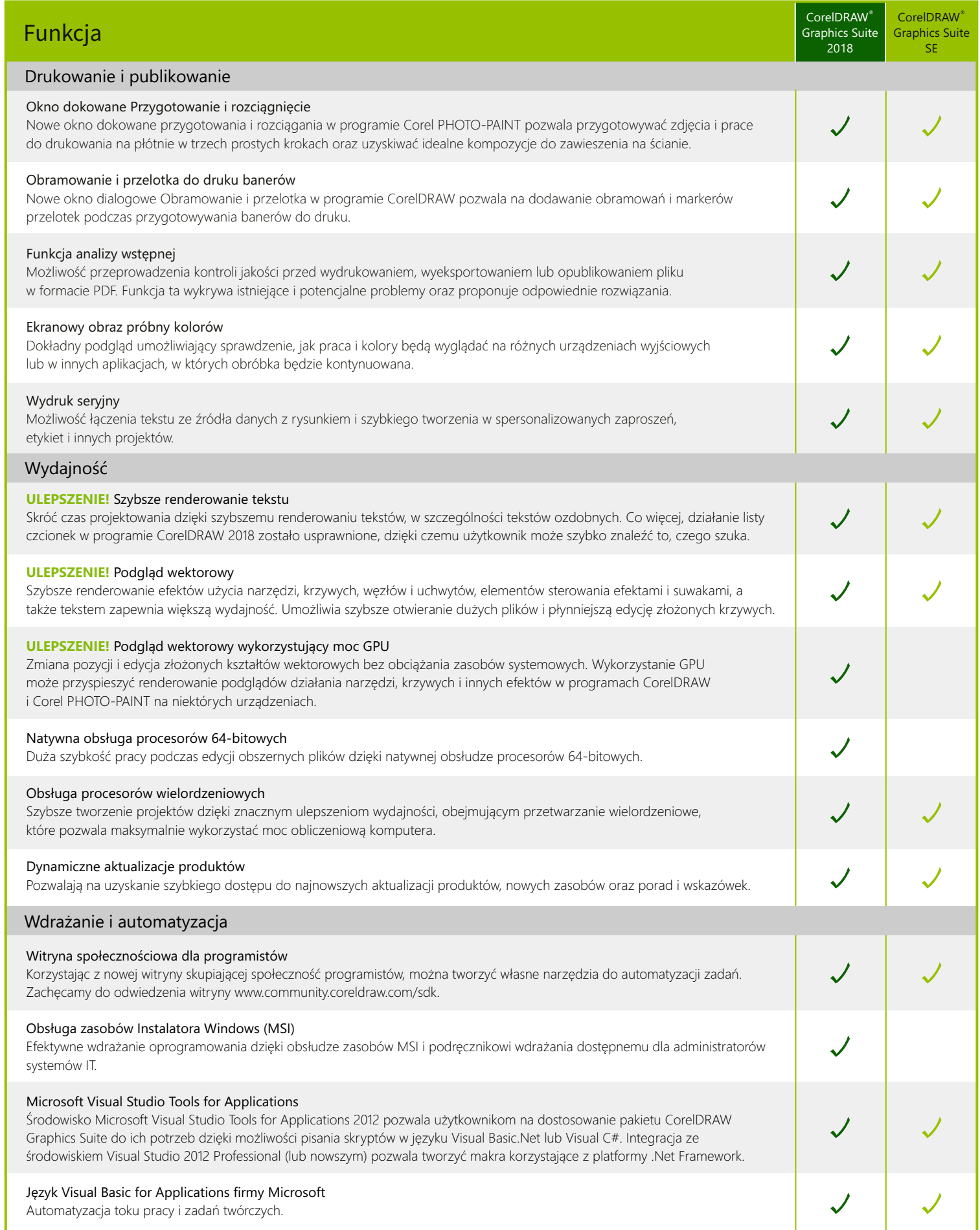

I

I

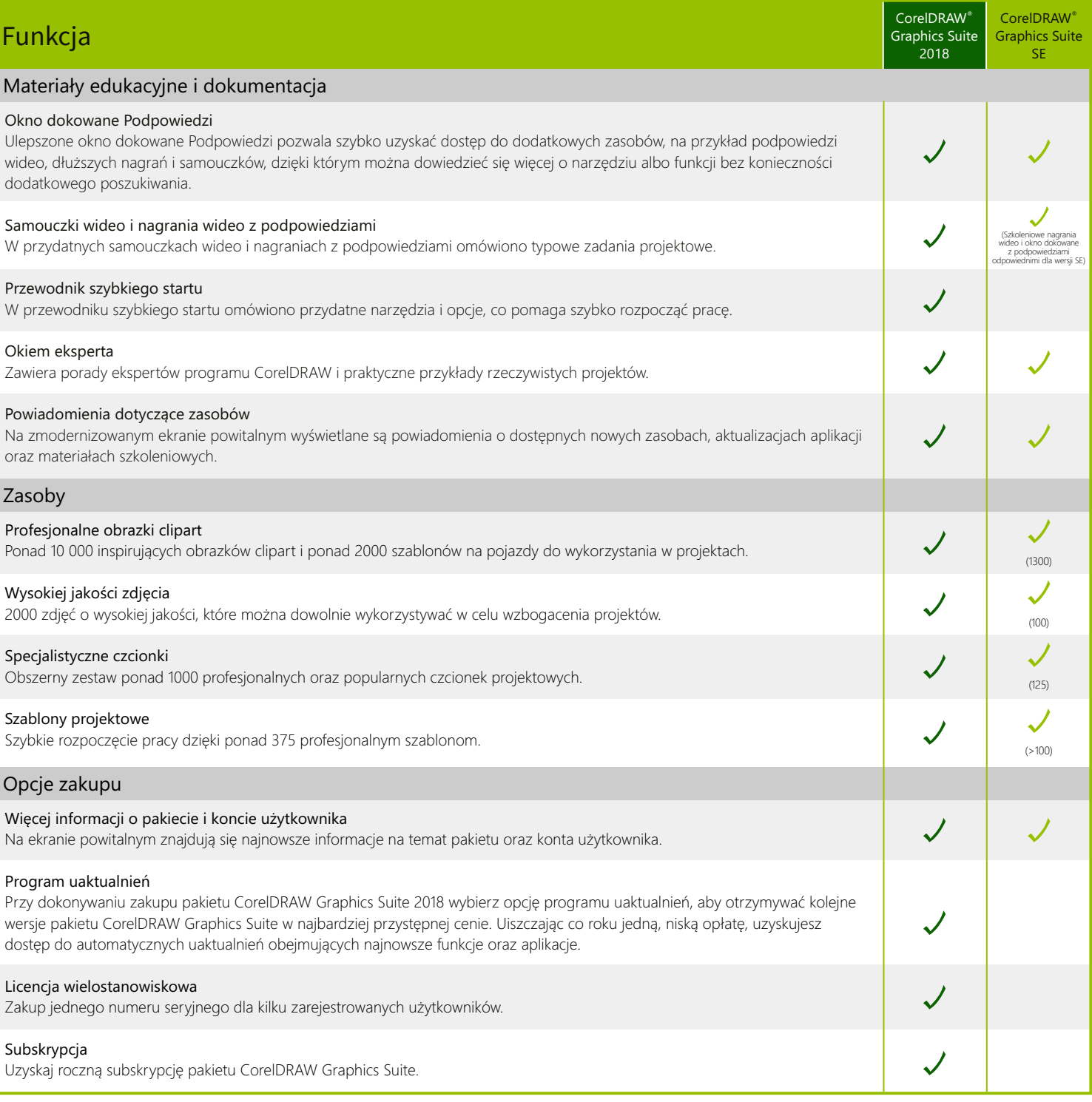

® Zaprojektowano z wykorzystaniem pakietu CorelDRAW Graphics Suite © 2018 Corel Corporation. Wszelkie prawa zastrzeżone.